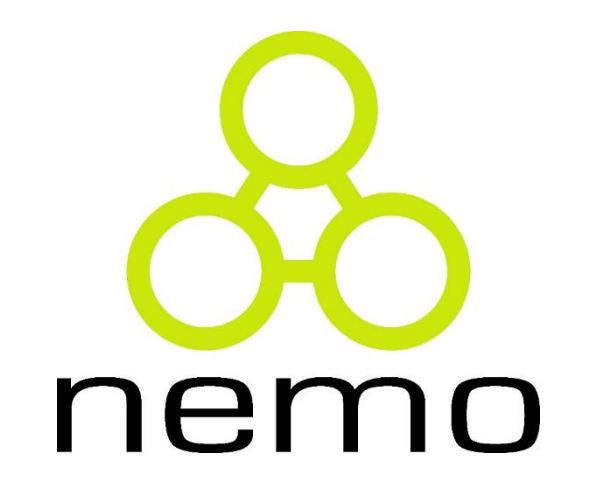

Programação Básica de Computadores

> Jordana S. Salamon jssalamon@inf.ufes.br

DEPARTAMENTO DE INFORMÁTICA CENTRO TECNOLÓGICO UNIVERSIDADE FEDERAL DO ESPÍRITO SANTO

## Introdução a Pseudocódigo

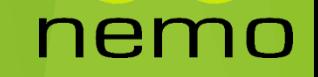

## O que é um pseudocódigo?

*Uma definição formal de um algoritmo, rico em detalhes e suficientemente geral para permitir sua tradução para uma linguagem de programação.*

nei

```
Algoritmo 1 Exemplo de Pseudocódigo.
  Var x, y: inteiro
  leia (x, y) {Esta linha é um comentário}
  se x > y então
       escreva ('x \notin \text{maior}'')senão
       se y > x então
            escreva ('y \notin \text{major}')senão
            escreva ("x e y são iguais")fim-se
  fim-se
```
## Forma geral de representação de Peseudocódigos

Algoritmo <nome\_do\_algoritmo>

<declaração\_de\_variáveis>

**Início**

*<corpo do algoritmo>*

**Fim**

**Algoritmo** é uma palavra que indica o início da definição de um algoritmo em forma de pseudocódigo.

**<nome\_do\_algoritmo>** é um nome simbólico dado ao algoritmo com a finalidade de distingui-los dos demais.

**<declaração\_de\_variáveis>** consiste em uma porção opcional onde são declaradas as variáveis usadas no algoritmo e o tipo de dados.

*<***corpo do algoritmo***>* onde se define o algoritmo

#### Tradução para outras linguagens **Algoritmo** Calculo\_Media **Var** N1, N2, MEDIA: **real Início Escreva** "Informe as notas:" **Leia** N1, N2  $MEDIA \leftarrow (N1 + N2)/2$ **Se** MEDIA >= 7 **então Escreva** "Aprovado" **Senão** C

**Escreva** "Reprovado" **Fim\_se**

**Fim**

Pseudocódigo

```
#include <stdio.h>
     int \text{ main}()float n1, n2, media;
          printf("Informe as notas: ");
          scan f("\f f", \text{sn1}, \text{sn2};media = (n1+n2)/2;
          if (media >= 7) {
              printf("Aprovado");
           else{printf("Reprovado");
      #include <iostream>
      using namespace std;
      int \text{ main}()float n1, n2, media;
          cout << "Informe as notas: ";
          \sin \gg n1 \gg n2;C++media = (n1+n2)/2;
          if (media >= 7) {
              cout << "Aprovado";
          \left\{ e \right\}cout << "Reprovado";
```
## Tradução para outras linguagens

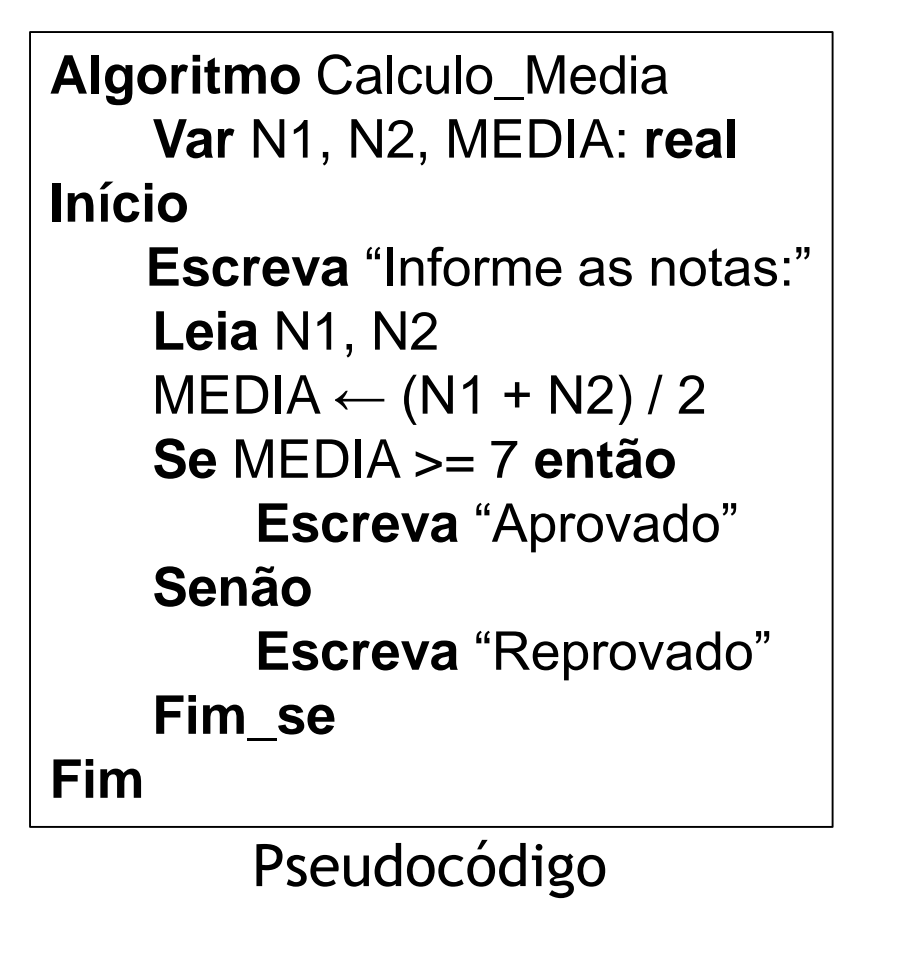

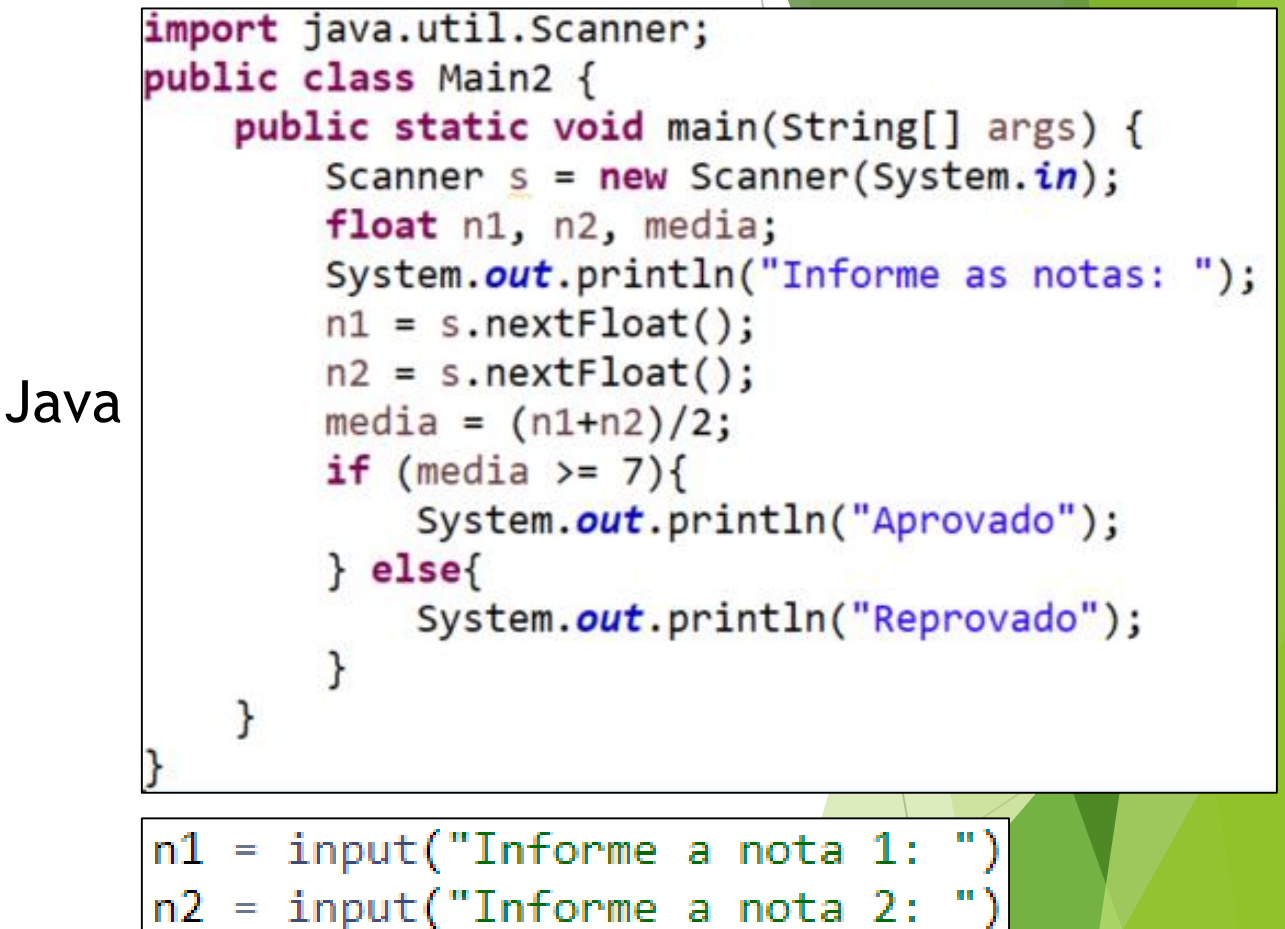

nen

 $median = (n1+n2)/2$ Pythonif media  $>= 7$ :

```
print("Aprovado")
else:
```

```
print("Reprovado")
```
#### Conceito de Variáveis

- Necessidade de acessar informações
- Para salvar informações
	- Indicamos posição inicial (nome)
	- Armazenamos com um comprimento (tipo)
	- ▶ Onde termina ("quantos espaços")

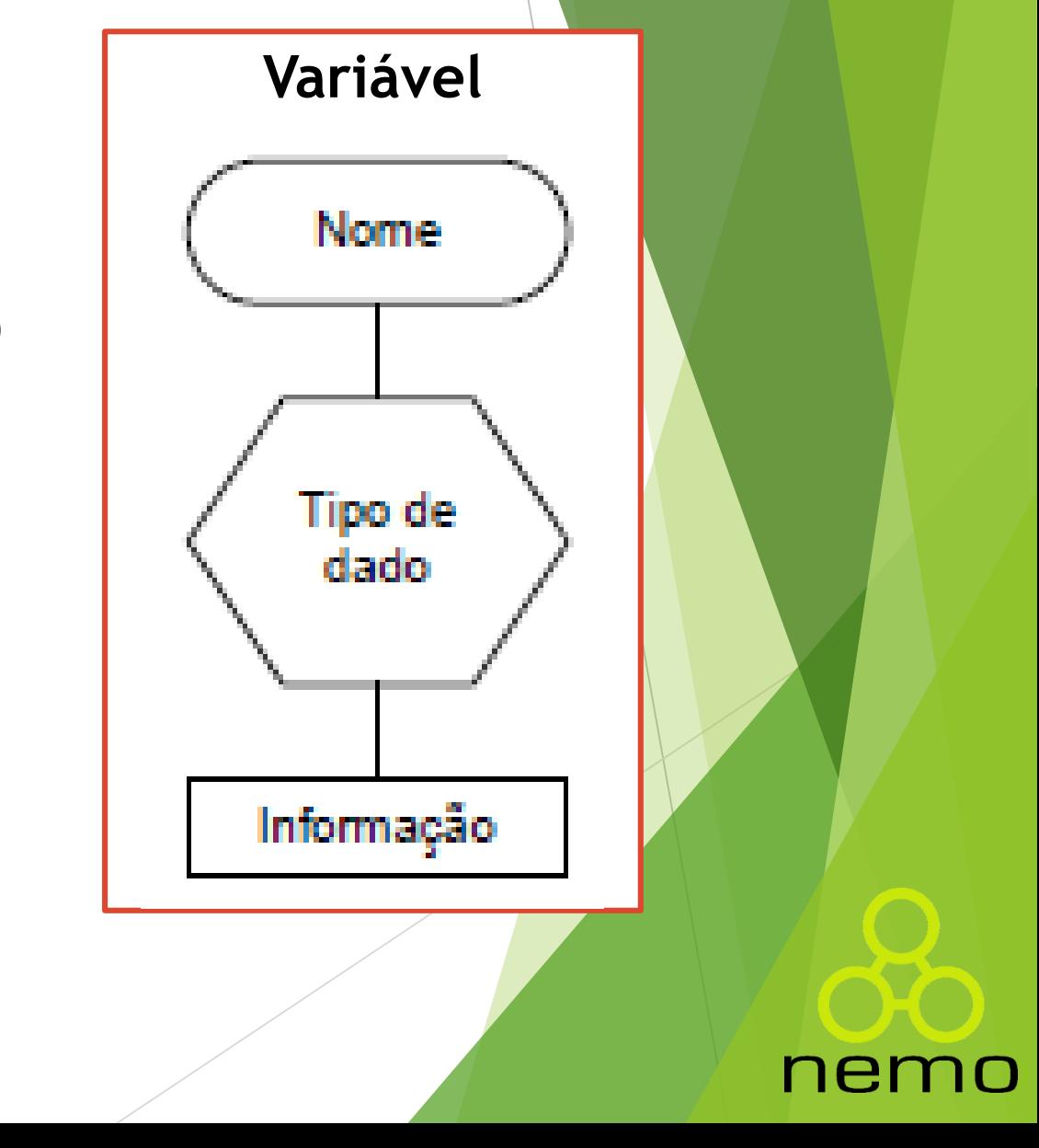

## Nomenclatura de Variáveis

- Começa por letra
- ▶ Único símbolo especial permitido é underline ("\_")
- **Nomes que façam sentido**

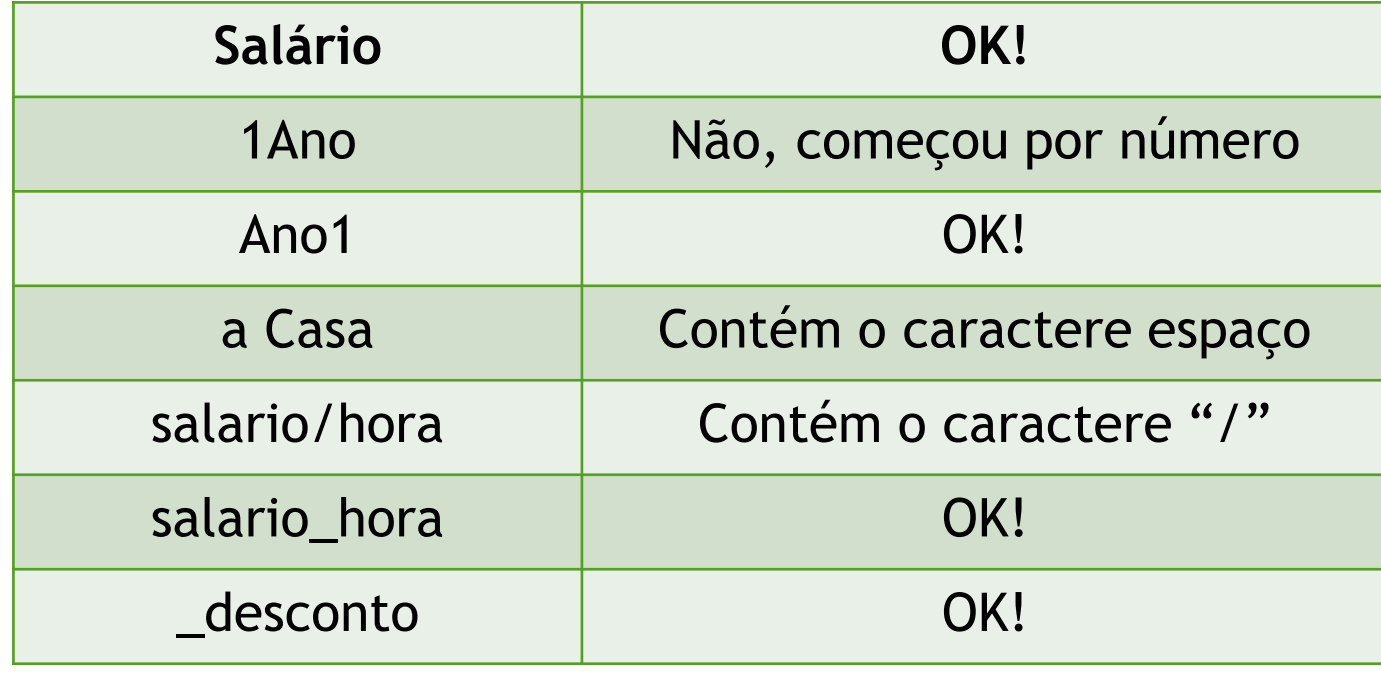

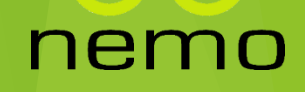

#### Nomenclatura de Variáveis

 Na lista seguinte, assinale com V os nome de variáveis válidos e com F os inválidos.

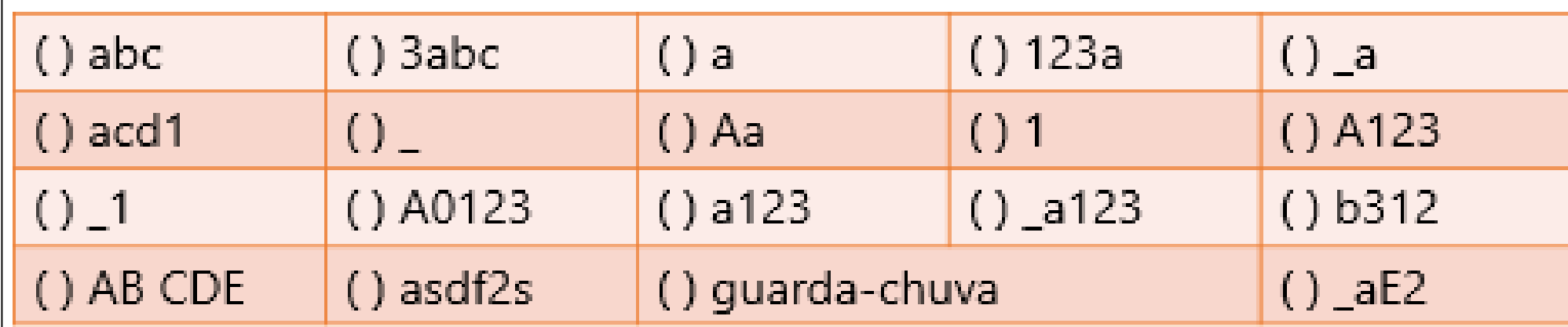

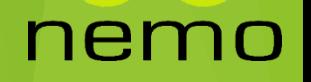

Todo o trabalho realizado por um computador é baseado na manipulação das informações contidas em sua **memória**. Essas informações podem ser classificados em:

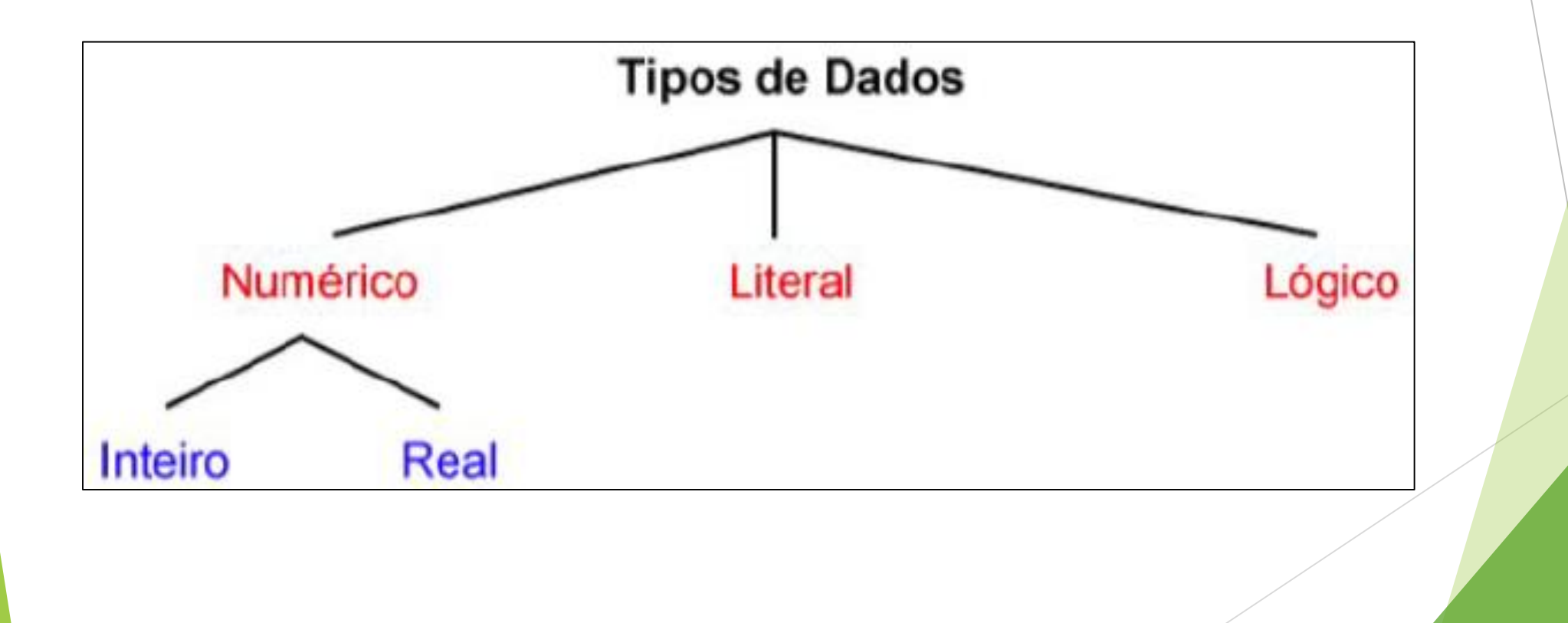

nem

#### **Numérico**:

- **Inteiro**: pertence ao conjunto dos números Inteiros, não possuem componentes decimais ou fracionários, podendo ser positivos ou negativos.
	- ► Exemplos: 20, -12, 0;
	- **Tamanho: 4 bytes;**
- **Real**: pertence ao conjunto dos números reais, possuem componentes decimais ou fracionários, podendo ser positivos ou negativos.
	- ▶ Exemplos 20.01, -13.3, 0.0;
	- **Tamanho: 4 bytes**

#### **Literal**:

- Sequencia de caracteres pertencentes ao conjunto de todos os caracteres numéricos (0...9), alfabéticos (a...z, A...Z) e especiais (!  $@# $ \% $$  .
- Cadeia de caracteres é chamado de **string**.
- Os dados literais são representados nos algoritmos pela **coleção de caracteres**, delimitada em seu inicio e termino como o caractere aspas (").
- Seu tamanho é dados pelo número de caracteres. Exemplo:
	- ▶ "palavra"; (Tamanho 7)
	- $\blacktriangleright$  "123"; (Tamanho 3)
	- $\blacktriangleright$  "&hg\$"; (Tamanho 4)

#### **Literal**:

 Os caracteres alfanuméricos são armazenados internamente no computador na forma numérica (binária) utilizando o padrão ASCII.

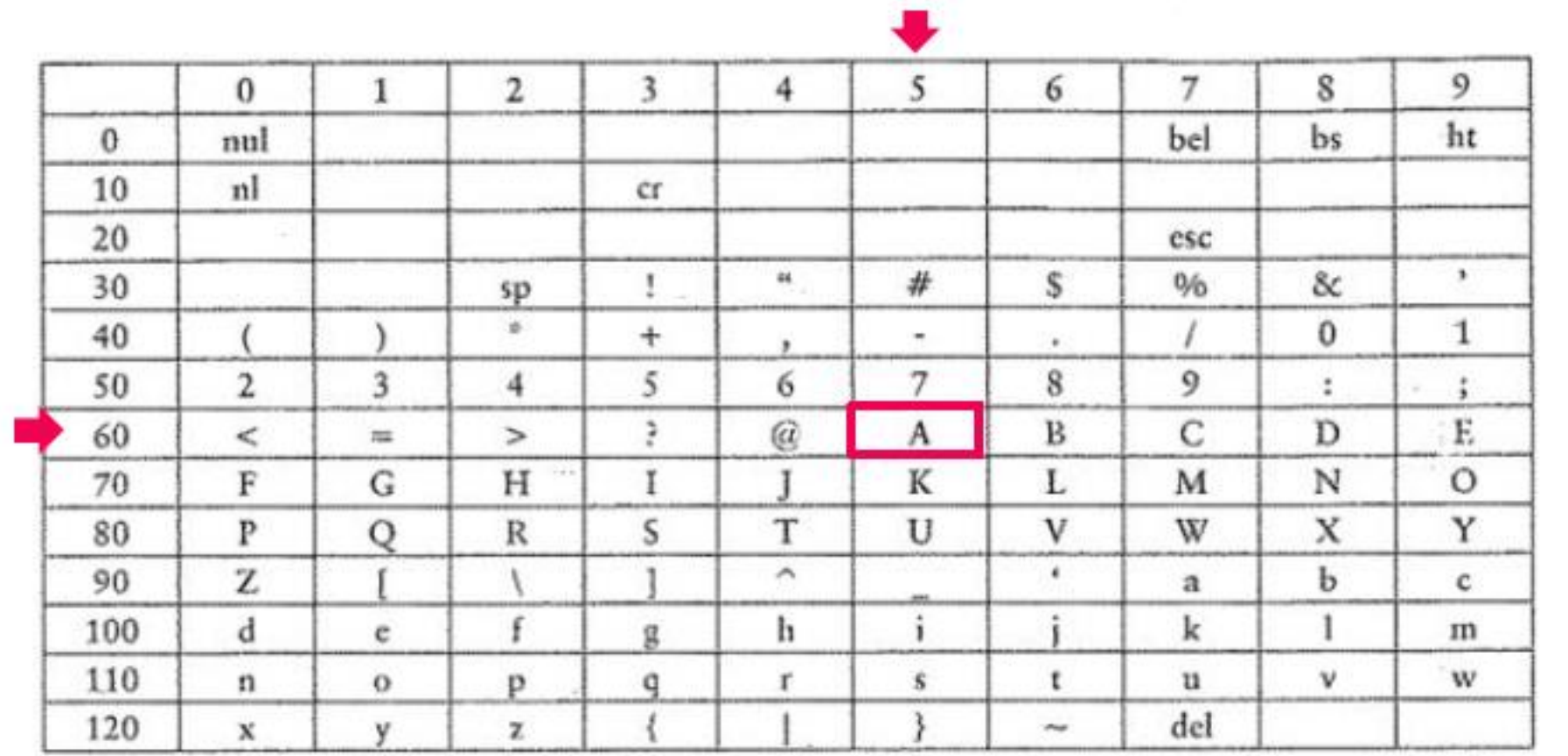

Caracter: "A" Representação Numérica: 65

**Lógico**:

Representa dois únicos valores lógicos: **verdadeiro** e **falso**.

nei

Também chamado de **booleano.**

Será representado pelos valores 1 ou 0

## Tipo de Variáveis

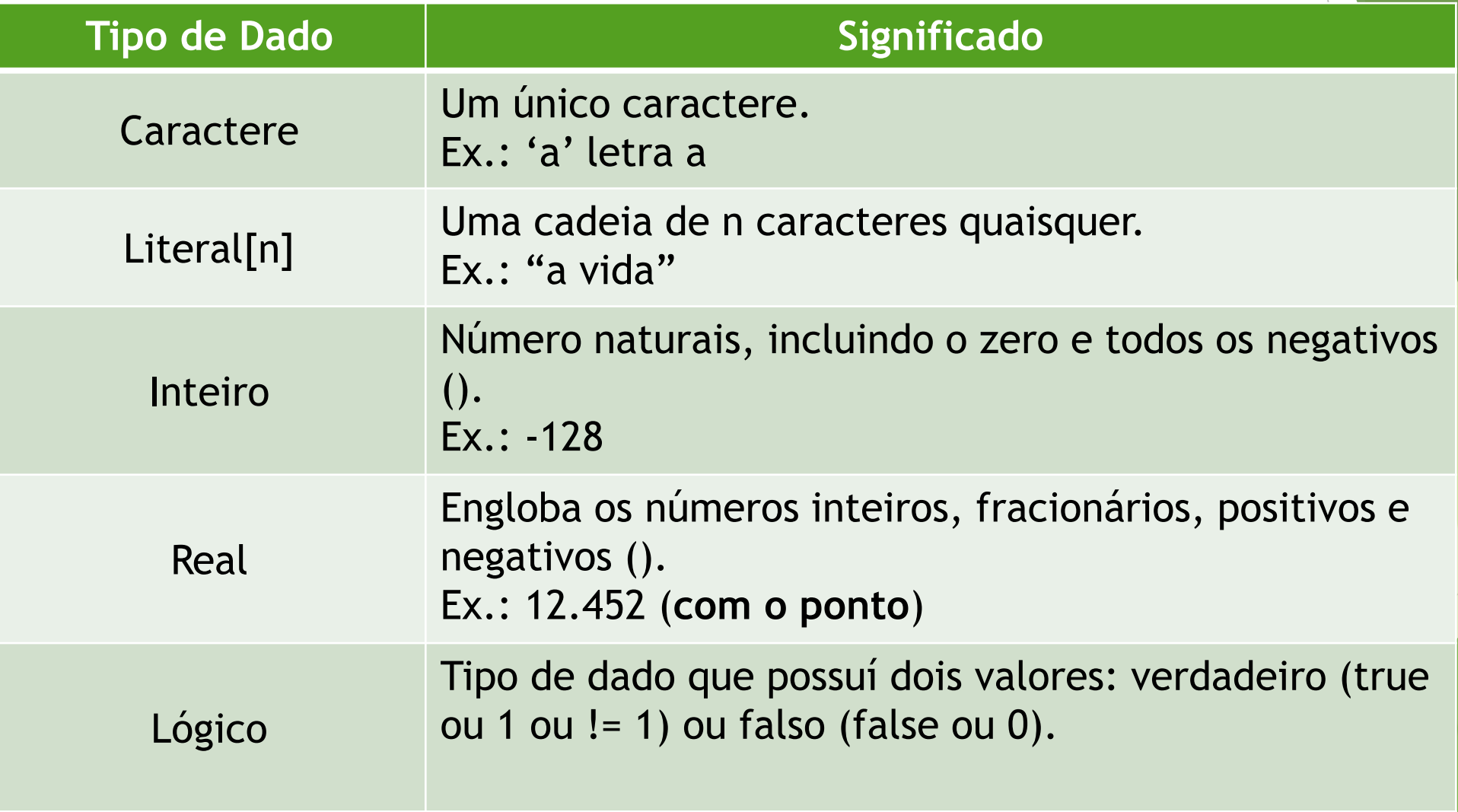

nemo

#### Armazenamento de dados

Cada tipo de dado possui uma quantidade de memória necessária para armazenamento.

**0**

}1 byte

**1**

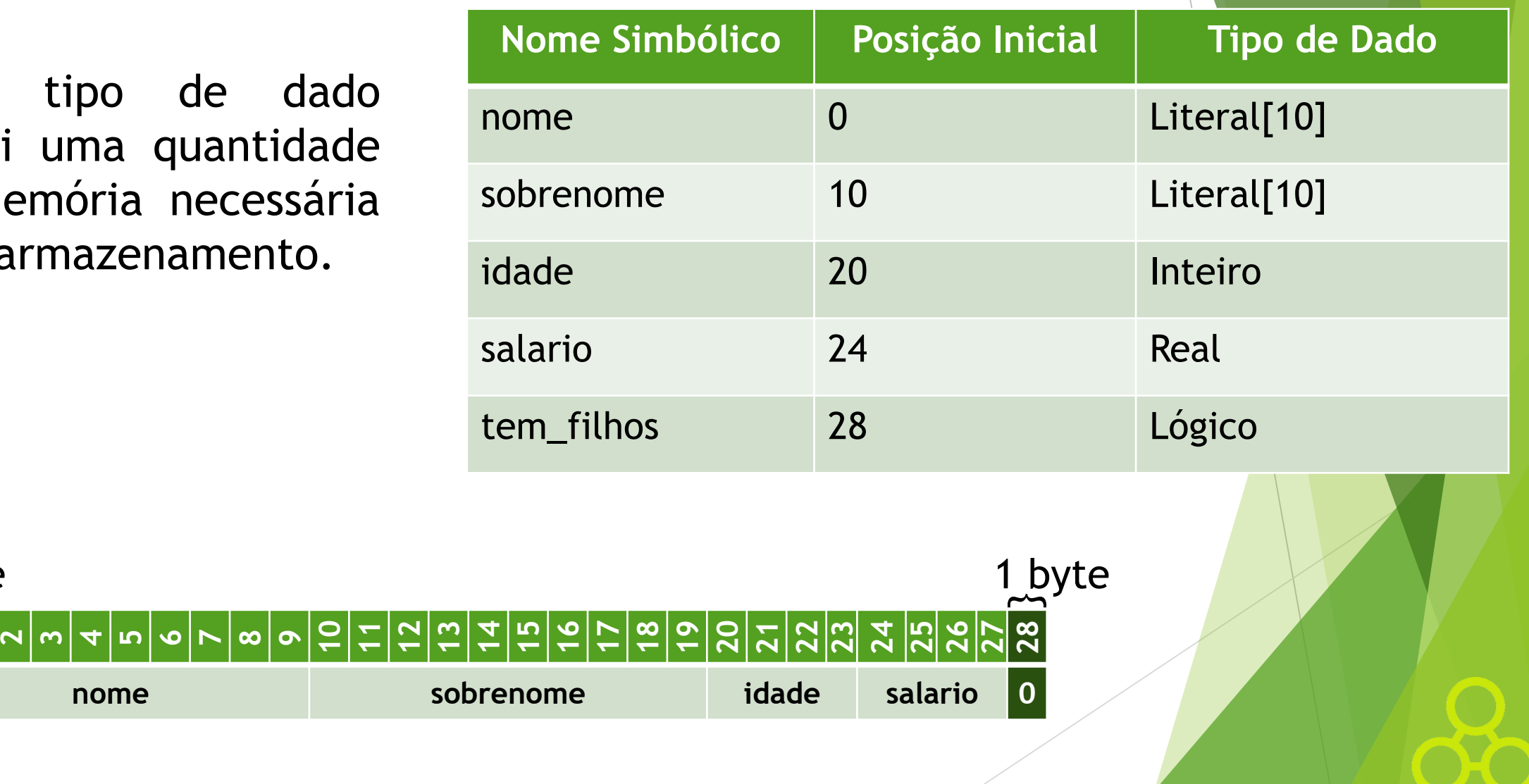

nem

10

## Variáveis em Pseudocódigo

var <nome\_variável> : <tipo\_variável> <lista\_variável> : <tipo\_variável>

**<nome\_variável>:** um nome válido para variáveis

**<tipo\_variável>:** um dos tipos válido para variáveis

**<lista\_variável>:** um conjunto de nomes válidos para variáveis, separados por vírgula

nen

#### Exemplo – Variáveis em Pseudocódigo

nen

Como seria a representação em Pseudicódigo das variáveis abaixo?

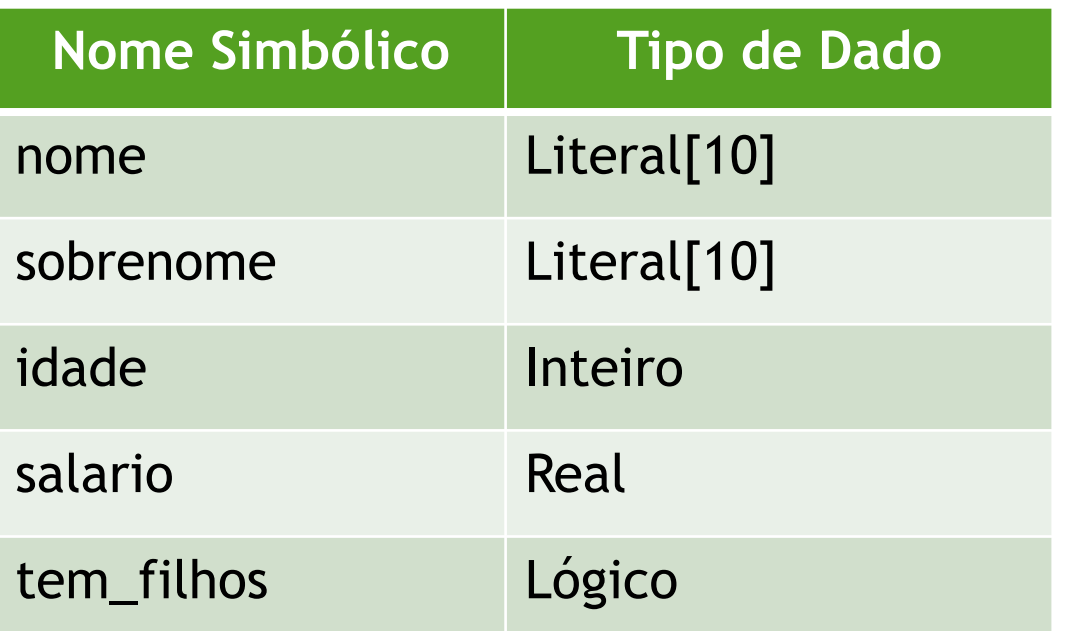

## Exemplo – Variáveis em Pseudocódigo

Como seria a representação em Pseudicódigo das variáveis abaixo?

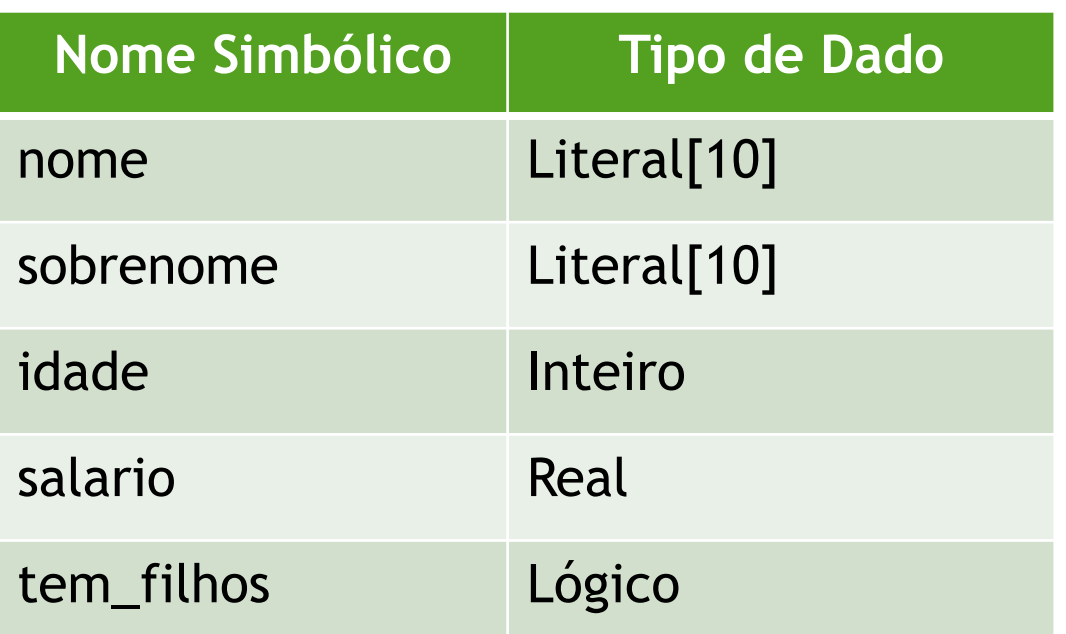

**var** nome, sobrenome: literal[10] idade: inteiro salario: real tem\_filhos: logico

#### nen

## Exemplo de um Pseudicódigo

**Cálculo da média de um aluno:** Obter as suas 2 notas de provas Calcular a média aritmética Se a média for maior que 7, o aluno foi aprovado, senão ele foi reprovado

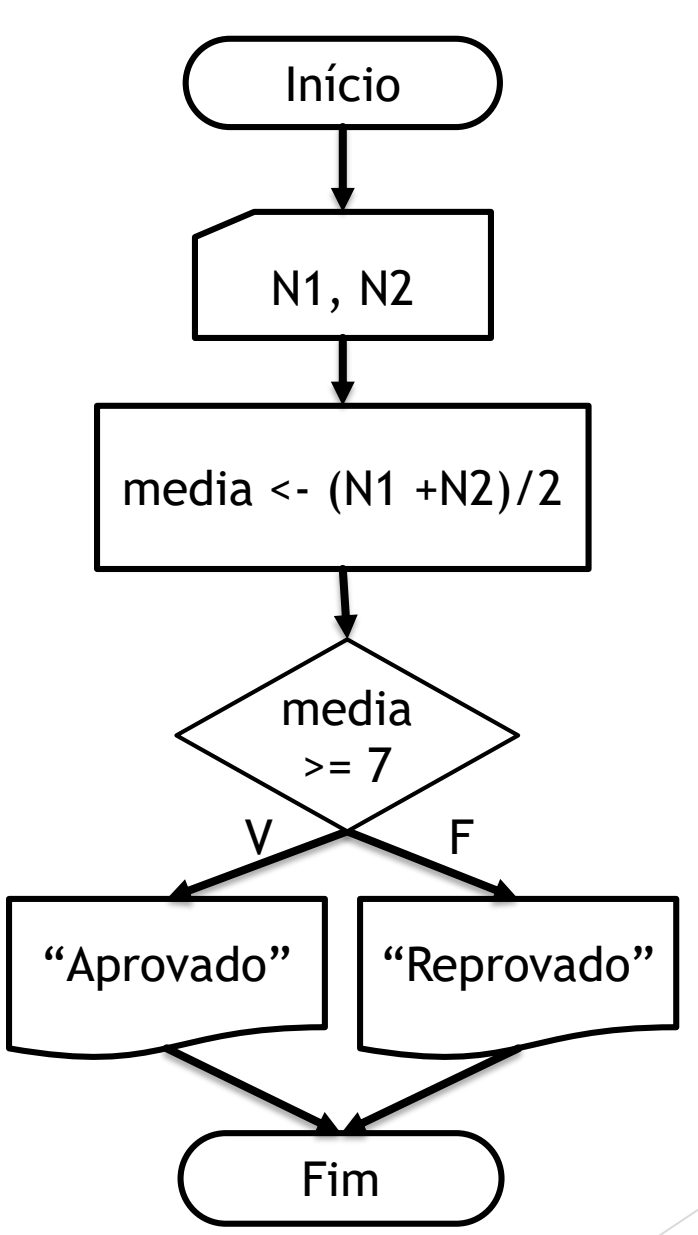

nen

#### Exemplo de um Pseudicódigo

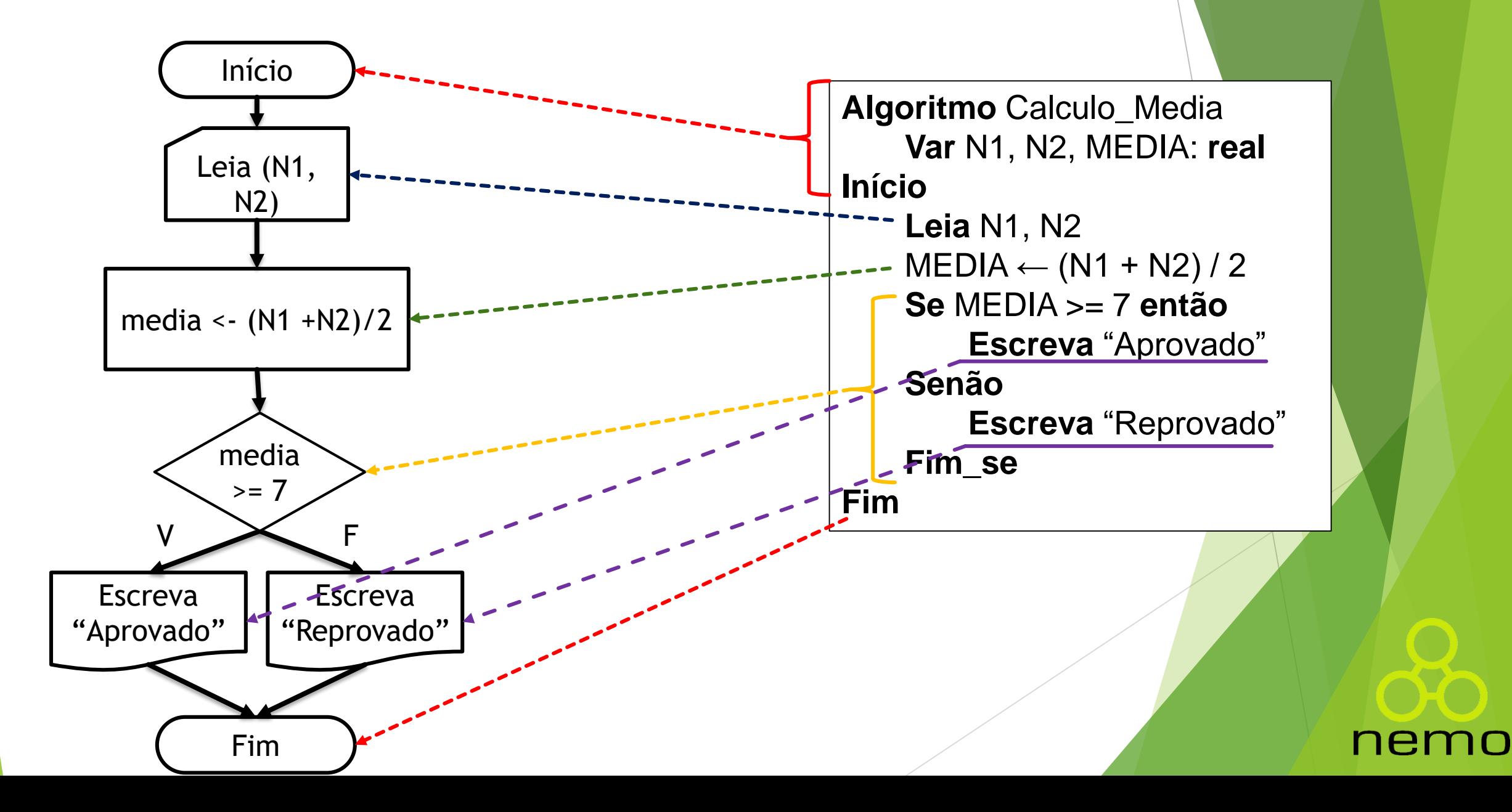

## Exercícios - Pseudicódigo

#### **Faça um pseudocódigo que...**

- 1. Troque o valor de duas variáveis usando apenas uma variável auxiliar
- 2. Troque o valor de duas variáveis sem utilizar variável auxiliar
- 3. Dado dois números diga qual é o maior dos dois. Caso sejam iguais, informar essa condição.

4. Dado três números diga qual é o maior dos três. Ignorar se existir números iguais.

#### **Exemplo:**

**Algoritmo** Calculo\_Media **Var** N1, N2, MEDIA: **real Início Leia** N1, N2  $MEDIA \leftarrow (N1 + N2)/2$ **Se** MEDIA >= 7 **então Escreva** "Aprovado" **Senão Escreva** "Reprovado" **fimse Fim**

ner

## Exercícios - Pseudicódigo

#### **Faça um pseudocódigo que...**

- 1. Faça um pseudocódigo que leia três valores que representam os três lados de um triângulo e verifique (são válidos): Se é um triângulo equilátero, isósceles ou escaleno;
- 2. Faça um pseudocódigo que leia um número e diga se ele é par ou ímpar, positivo, negativo ou igual a zero.
- 3. Faça um pseudocódigo que leia uma temperatura em Fahrenheit e calcule sua correspondente em Celsius. Ao fim, imprima os dois valores. [C = (5\*(F-32)/9)]

#### **Exemplo:**

**Algoritmo** Calculo\_Media **Var** N1, N2, MEDIA: **real Início Leia** N1, N2  $MEDIA \leftarrow (N1 + N2)/2$ **Se** MEDIA >= 7 **então Escreva** "Aprovado" **Senão Escreva** "Reprovado" **fimse Fim**

nen

# That's all Folks!

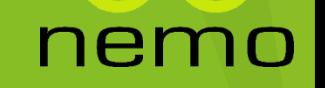